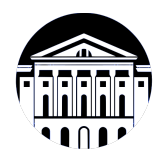

## **МИНИСТЕРСТВО НАУКИ И ВЫСШЕГО ОБРАЗОВАНИЯ РОССИЙСКОЙ ФЕДЕРАЦИИ**

федеральное государственное бюджетное образовательное учреждение высшего образования **«ИРКУТСКИЙ ГОСУДАРСТВЕННЫЙ УНИВЕРСИТЕТ»** ФГБОУ ВО «ИГУ»

> Факультет бизнес-коммуникаций и информатики Кафедра естественнонаучных дисциплин

# **ФОНД ОЦЕНОЧНЫХ СРЕДСТВ**

по дисциплине Б1.В.22 Разработка компьютерных игр

направление подготовки 09.03.03 Прикладная информатика

направленность (профиль) Прикладная информатика в дизайне

Одобрен УМК факультета бизнес-коммуникаций и информатики

Разработан в соответствии с ФГОС ВО

с учетом требований проф. стандарта

Председатель УМК В.К. Карнаухова

*ФИО, должность, ученая степень, звание подпись, печать*

Разработчики:

старший преподаватель А.В. Киселев (занимаемая должность) (инициалы, фамилия)

*(подпись) (занимаемая должность)* 

*Цель фонда оценочных средств.* Оценочные средства предназначены для контроля и оценки образовательных достижений обучающихся, освоивших программу учебной дисциплины «Б1.В.22 Разработка компьютерных игр». Перечень видов оценочных средств соответствует рабочей программе дисциплины.

*Фонд оценочных средств включает* контрольные материалы для проведения текущего контроля (в следующих формах: тест, практическое задание) и промежуточной аттестации в форме вопросов и заданий к экзамену.

*Структура и содержание заданий* – задания разработаны в соответствии с рабочей программой дисциплины «Б1.В.22 Разработка компьютерных игр».

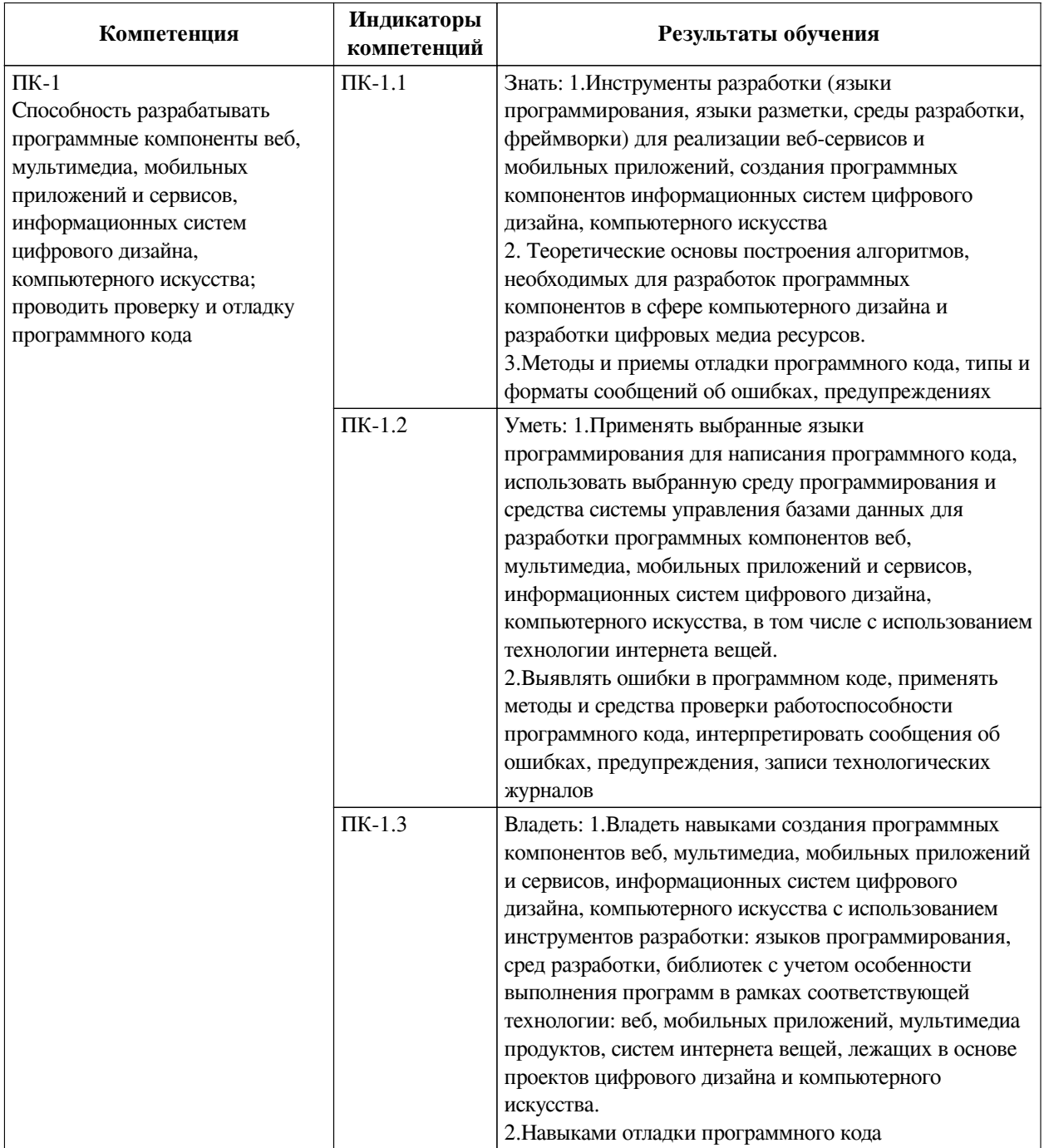

### **1. Паспорт фонда оценочных средств**

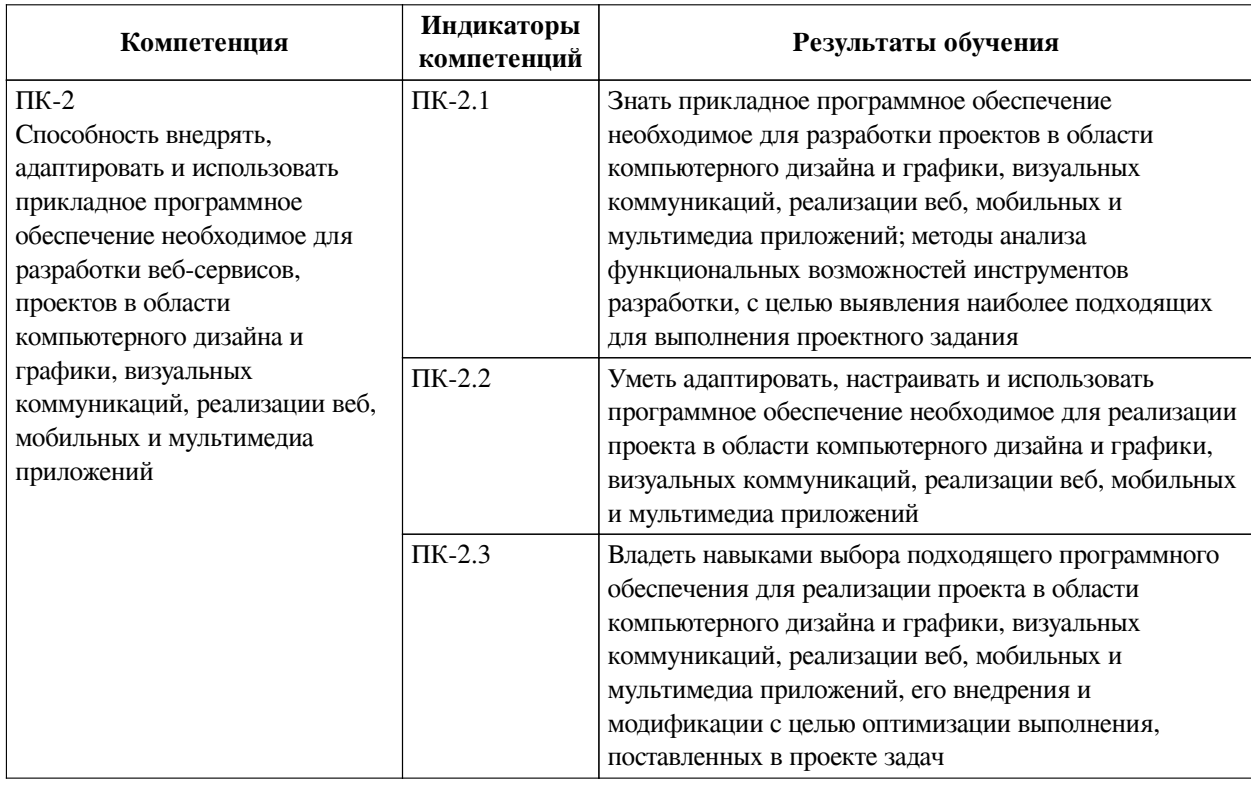

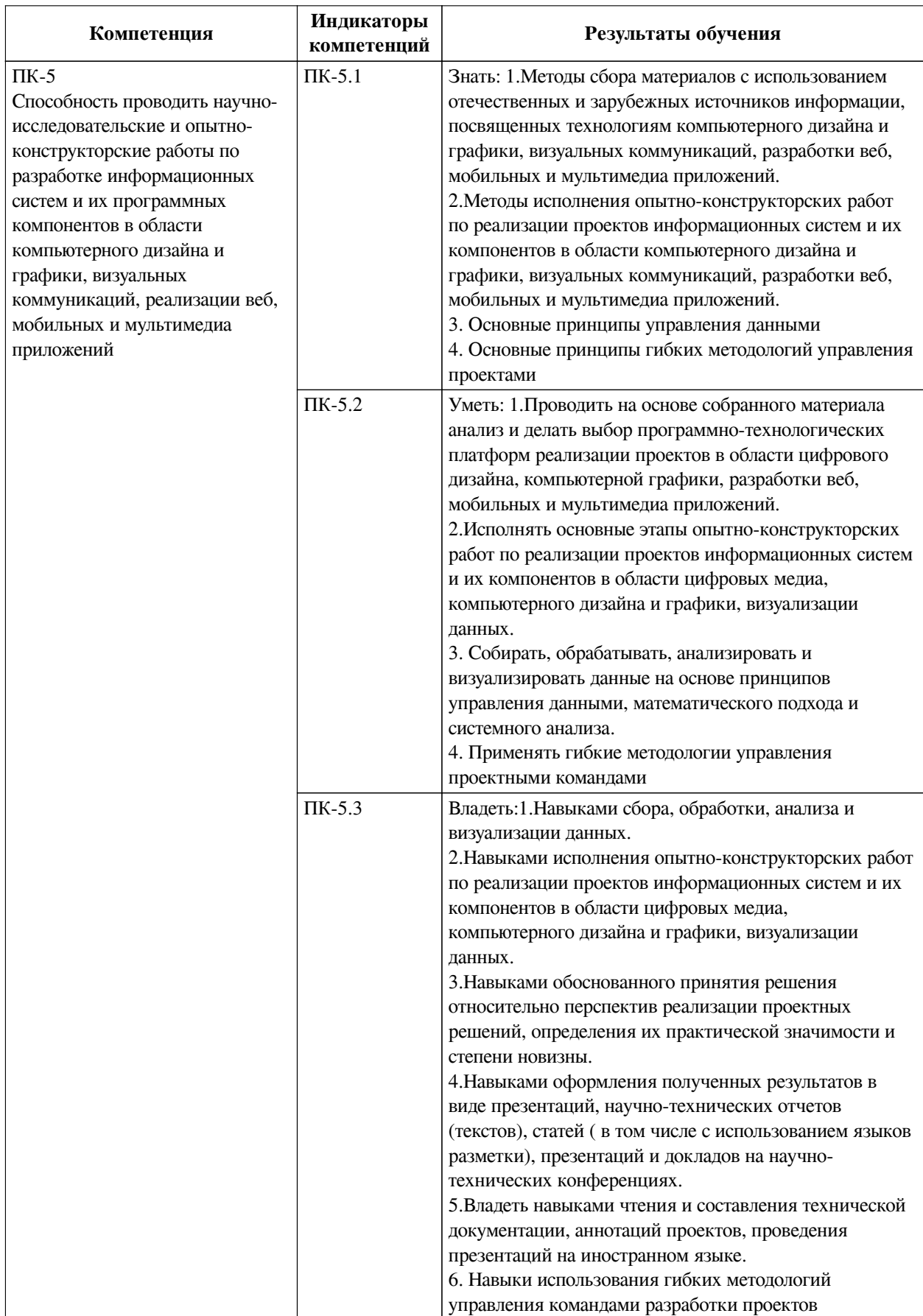

**2. Показатели и критерии оценивания компетенций, шкалы оценивания**

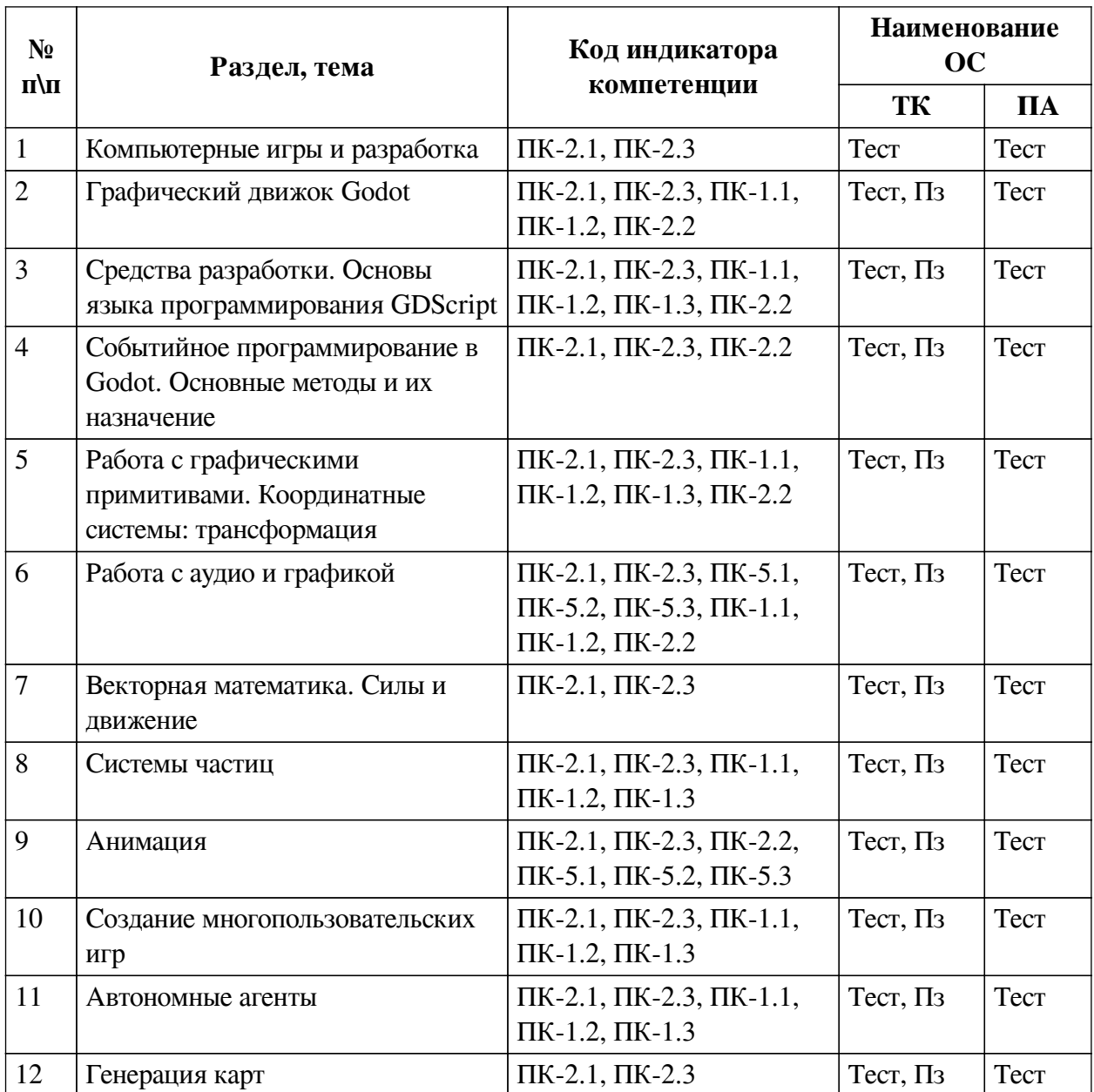

# **2.1. Показатели и критерии оценивания компетенций**

# **2.2. Критерии оценивания результатов обучения для текущего контроля**

# **успеваемости и промежуточной аттестации**

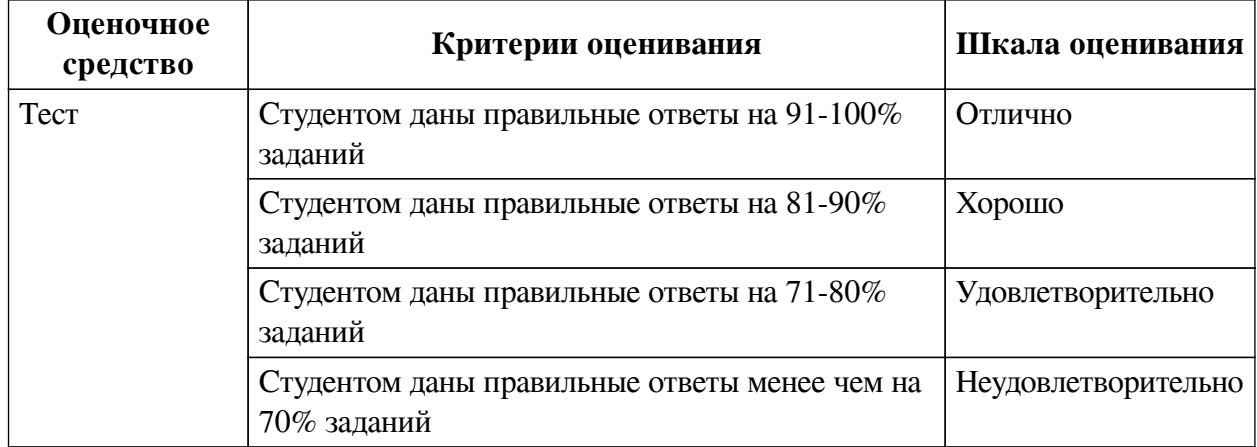

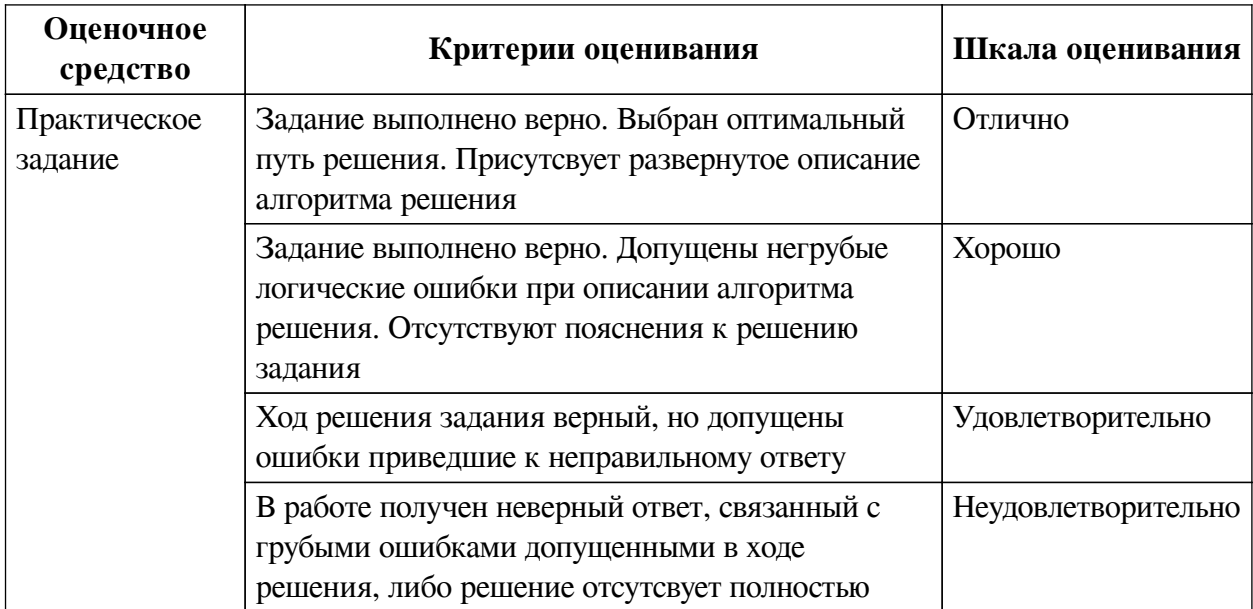

### **2.3. Оценочные средства для текущего контроля (примеры)**

## **2.3.1. Материалы для компьютерного тестирования обучающихся**

## **Общие критерии оценивания**

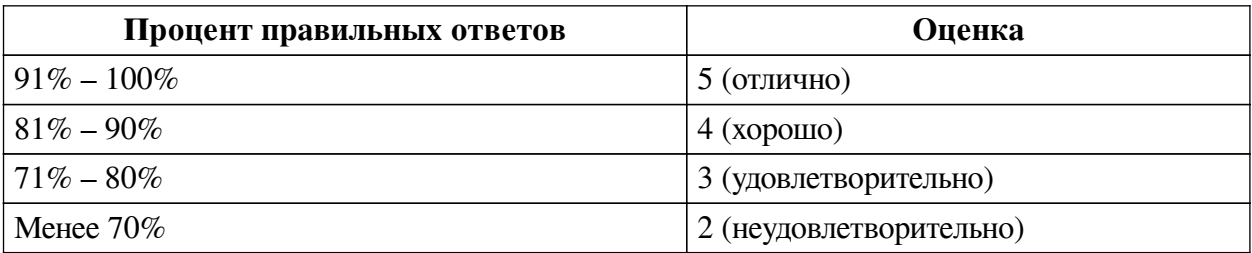

# **Соответствие вопросов теста индикаторам формируемых и оцениваемых компетенций**

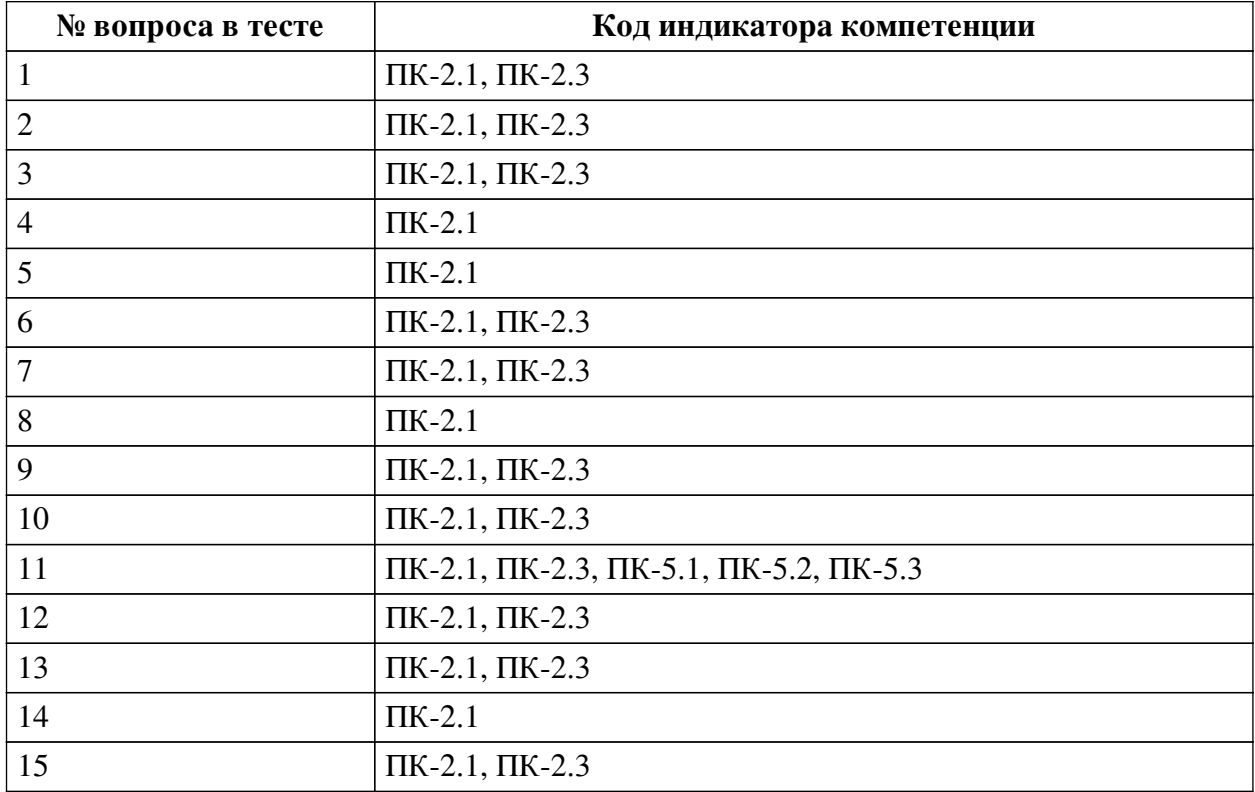

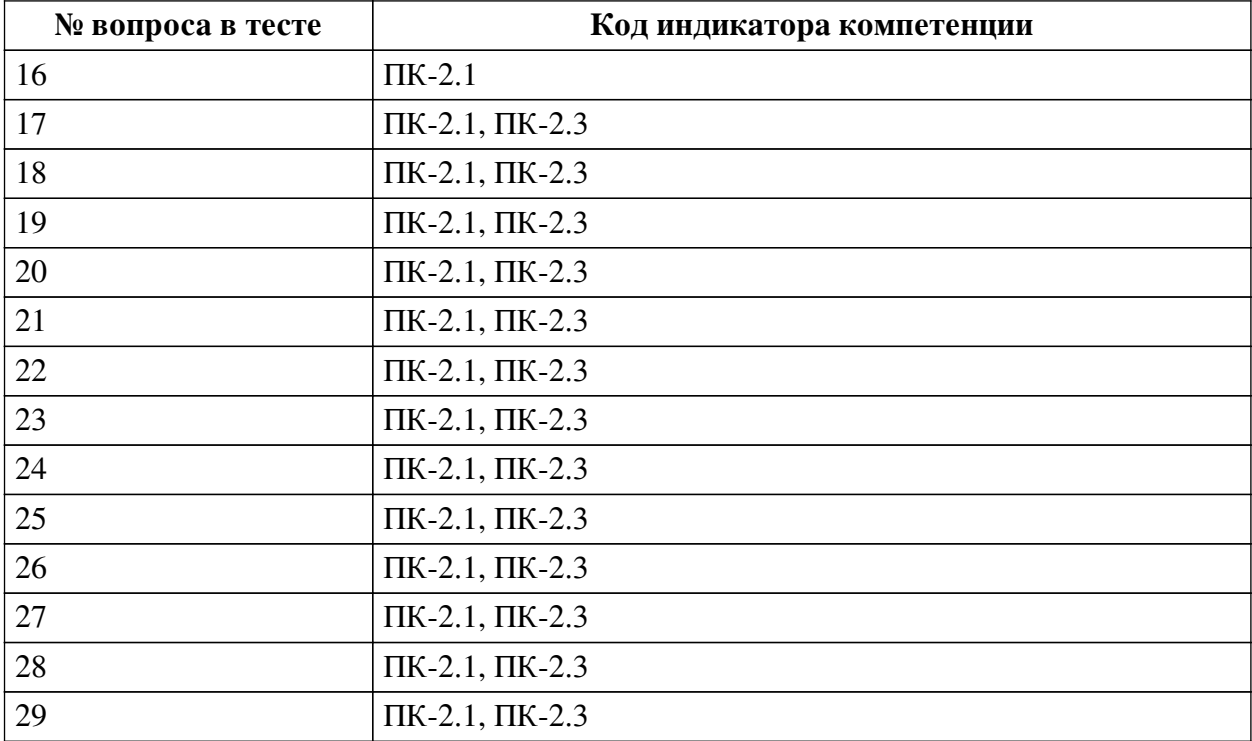

# **Ключ ответов**

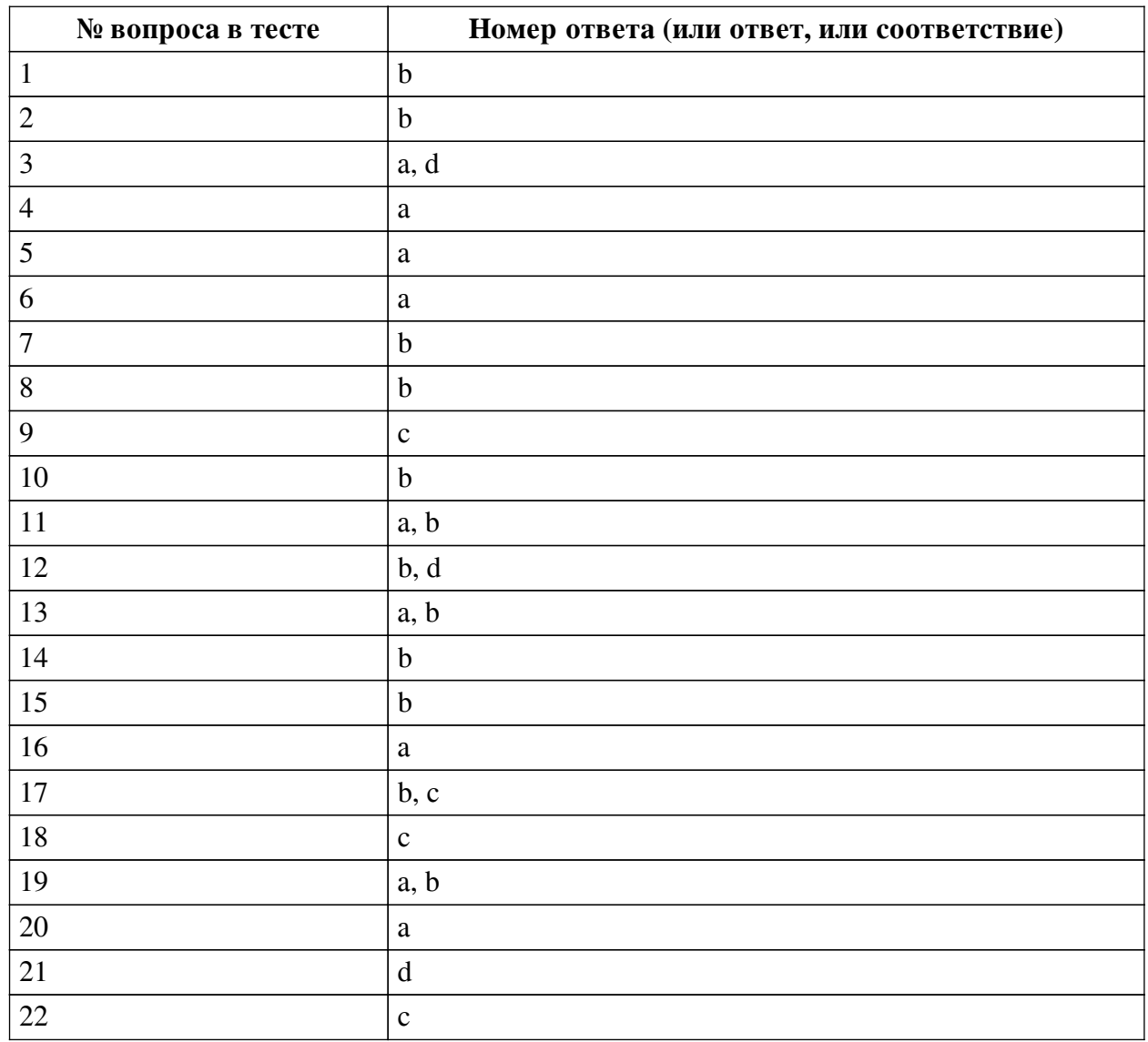

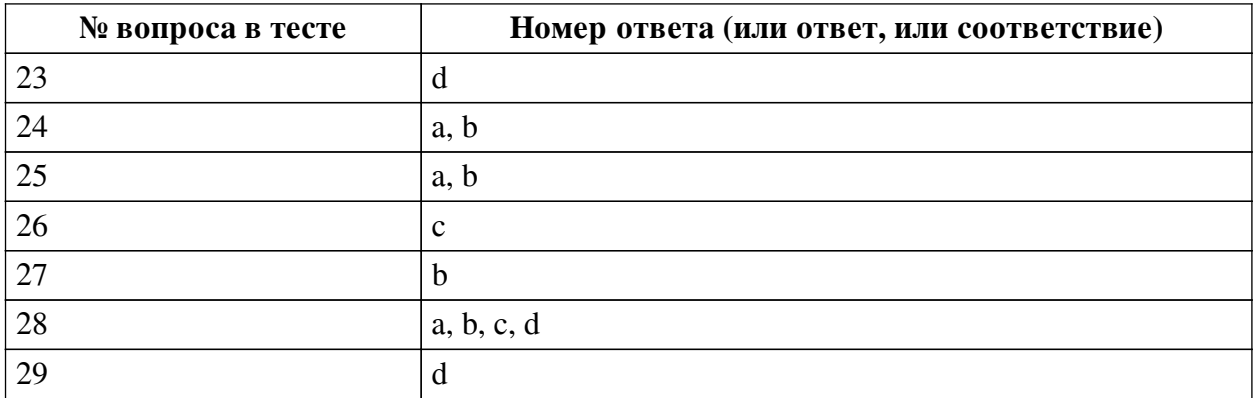

#### **Перечень тестовых вопросов**

*№ 1. Задание с единичным выбором. Выберите один правильный ответ.*

Какой метод используется для рисования объекта?

a. \_set\_texture

b. \_draw

c. \_process

*№ 2. Задание с единичным выбором. Выберите один правильный ответ.*

Так как метод \_draw кэшируется, то для рисования в зависимости от состояния необходимо использовать дополнительный метод. Какой?

a. redraw

b. queue\_redraw

c. paint

d. draw

*№ 3. Задание с множественным выбором. Выберите 2 правильных ответа.*

Какими свойствами можно настраивать генерацию шума на основе волн?

a. частота

b. скорость

c. сдвиг

d. амплитуда

*№ 4. Задание с единичным выбором. Выберите один правильный ответ.*

Какой объект используется для создания звука идущего из определенной точки?

- a. AudioStream
- b. AudioSpot

c. AudioBus

d. AudioChannel

*№ 5. Задание с единичным выбором. Выберите один правильный ответ.*

Какой параметр отвечает за время жизни частицы?

a. lifetime

b. health

c. decay

d. life

*№ 6. Задание с единичным выбором. Выберите один правильный ответ.*

Что такое RPC?

a. удаленный вызов процедур

b. удаленное соединение игрока

*№ 7. Задание с единичным выбором. Выберите один правильный ответ.*

Для чего используется ключеовое слово puppet?

a. для создания удаленного клиента

b. для синхронизации состояний

c. для обозначение дочернего класса

*№ 8. Задание с единичным выбором. Выберите один правильный ответ.*

Верно ли утверждение, что любой объект в Godot представлен в виде объекта типа Scene?

a. Нет

b. Да

*№ 9. Задание с единичным выбором. Выберите один правильный ответ.*

Какой параметр можно использовать для того, чтобы частицы вращались вокруг своей оси после испускания?

a. Orbit velocity

b. Spin velocity

c. Angular velocity

*№ 10. Задание с единичным выбором. Выберите один правильный ответ.*

Каким образом можно сделать так, чтобы анимация не зависела от FPS?

a. ничего не нужно делать, так как анимация не зависит от количества выводимых кадров

b. необходимо учесть время между кадрами и рассчитать относительно него время между кадрами анимации

*№ 11. Задание с множественным выбором. Выберите 2 правильных ответа.*

Какие форматы можно использовать чтобы загрузить трехмерную сцену в Godot?

a. .obj

b. .blend

 $c$   $3ds$ 

d. .cad

*№ 12. Задание с множественным выбором. Выберите 2 правильных ответа.*

Какое смещение в координатах необходимо учитывать при рисовании линий или прямоугольников с нечетной толщиной?

a. -1.

b. -0.5

c. 1.

d. 0.5

*№ 13. Задание с множественным выбором. Выберите 2 правильных ответа.* Какие игры можно разрабатывать на движке Godot?

a. 3D

b. 2D

*№ 14. Задание с единичным выбором. Выберите один правильный ответ.*

Каким образом изменится поведение частиц при установки параметра Local coords в disabled?

a. Частицы будут испускаться из центра области и не будут выходить за нее

b. Частицы будут испускаться из центра области и будут выходить за нее

c. Частицы перестанут испускаться

*№ 15. Задание с единичным выбором. Выберите один правильный ответ.*

Может ли сигнал принимать параметры?

a. Нет

b. Да

*№ 16. Задание с единичным выбором. Выберите один правильный ответ.*

Верно ли утверждение, что язык GDScript яляется интерпретируемым языом программирования?

a. Да

b. Нет

*№ 17. Задание с множественным выбором. Выберите 2 правильных ответа.*

Какое смещение в координатах необходимо учитывать при рисовании линий или прямоугольников с нечетной толщиной?

a. -1.

 $h - 0.5$ 

c. 0.5

d. 1.

*№ 18. Задание с единичным выбором. Выберите один правильный ответ.*

Какой используется механизм для обработки возникающих событий?

a. слотов

b. машина состояний

c. сигналов

*№ 19. Задание с множественным выбором. Выберите 2 правильных ответа.*

Что такое автономный агент?

a. Cущность, действия которой направлены на достижение поставленной цели, взаимодействуя с окружением используя сенсоры и актюаторы.

b. это интеллектуальный агент, который принимает свои решения о необходимых действиях без влияния из вне.

c. Cущность, действия которой основываются только на данных изначально заложенных при создании.

d. Cущность, действия которой направлены на достижение поставленной цели, не взаимодействуя с окружением.

*№ 20. Задание с единичным выбором. Выберите один правильный ответ.*

Можно ли установить несколько обработчиков для одного сигнала?

a. Да

b. Нет

*№ 21. Задание с единичным выбором. Выберите один правильный ответ.*

В каких величинах измеряется громкость звука?

a. См

b. Кг

c. Гц

d. дБ

*№ 22. Задание с единичным выбором. Выберите один правильный ответ.*

Что такое keyframe?

a. начальный кадр анимации

b. конечный кадр анимации

c. каждый кадр в анимации остающийся неизменным

*№ 23. Задание с единичным выбором. Выберите один правильный ответ.*

Какой ключевой объект используется для построения игр?

a. Node

b. Context

c. Engine

d. Scene

*№ 24. Задание с множественным выбором. Выберите 2 правильных ответа.*

Что такое компьютерная игра?

a. Игра, построенная с использованием мультимедийных возможностей компьютера.

b. Сложная программа, которая служит человеку для обучения или развлечения и рассчитана на разные возрастные группы.

*№ 25. Задание с множественным выбором. Выберите 2 правильных ответа.*

Какие скриптовые языки можно использовать в Godot?

a. C#

b. GDScript

c. Python

*№ 26. Задание с единичным выбором. Выберите один правильный ответ.*

Какой используется механизм для обработки возникающих событий?

a. слотов

b. машина состояний

c. сигналов

*№ 27. Задание с единичным выбором. Выберите один правильный ответ.*

Для чего применяются аннотации в языке GDScript?

a. аннотации используются для документирования кода

b. аннотации необходимы для внешних утилит и определяют то, как будет обработан скрипт

c. аннотации меняют поведение метода или функции аналогично декоратору

*№ 28. Задание с множественным выбором. Выберите 4 правильных ответа.*

Какие основные слои используются в автономных агентах?

a. Слой действия

b. Слой выбора

c. Слой движения

d. Слой управления

*№ 29. Задание с единичным выбором. Выберите один правильный ответ.*

На каком типе данных основаны сигналы?

a. InputEvent

b. Scene

c. Quaternion

d. Variant

#### **2.3.2. Практические задания для оценки компенетции «ПК-2.1»**

*№ 1. Разработать алгоритм движения игрового объекта по случайному закону.*

*№ 2. Основные конструкции языка и их применение.*

*№ 3. Разработать игру Ping-Pong.*

*№ 4. Реализовать вращение объекта на заданный угол при помощи пользовательского ввода.*

*№ 5. Написать игру "Flappy Bird".*

*№ 6. При помощи системы частиц создать эффект огня.*

*№ 7. Разработать машину состояний и на ее основе реализовать анимацию игрового персонажа.*

*№ 8. Написать клиента для игры "выживание".*

*№ 9. Разработать алгоритм окружения врагами игрока.*

*№ 10. Написать генератор лабиринта.*

#### **2.3.3. Практические задания для оценки компенетции «ПК-2.2»**

*№ 11. Разработать алгоритм движения игрового объекта по случайному закону.*

*№ 12. Основные конструкции языка и их применение.*

*№ 13. Разработать игру Ping-Pong.*

*№ 14. Реализовать вращение объекта на заданный угол при помощи пользовательского ввода.*

*№ 15. Написать игру "Flappy Bird".*

*№ 16. При помощи системы частиц создать эффект огня.*

*№ 17. Разработать машину состояний и на ее основе реализовать анимацию игрового персонажа.*

*№ 18. Написать клиента для игры "выживание".*

*№ 19. Написать генератор лабиринта.*

### **2.3.4. Практические задания для оценки компенетции «ПК-2.3»**

*№ 20. Разработать алгоритм движения игрового объекта по случайному закону.*

*№ 21. Основные конструкции языка и их применение.*

*№ 22. Разработать игру Ping-Pong.*

*№ 23. Реализовать вращение объекта на заданный угол при помощи пользовательского ввода.*

*№ 24. Написать игру "Flappy Bird".*

*№ 25. При помощи системы частиц создать эффект огня.*

*№ 26. Разработать машину состояний и на ее основе реализовать анимацию игрового персонажа.*

*№ 27. Написать клиента для игры "выживание".*

*№ 28. Разработать алгоритм окружения врагами игрока.*

#### **2.3.5. Практические задания для оценки компенетции «ПК-5.1»**

*№ 29. Разработать алгоритм движения игрового объекта по случайному закону.*

*№ 30. Разработать игру Ping-Pong.*

*№ 31. Написать игру "Flappy Bird".*

*№ 32. При помощи системы частиц создать эффект огня.*

*№ 33. Разработать машину состояний и на ее основе реализовать анимацию игрового персонажа.*

*№ 34. Написать клиента для игры "выживание".*

#### **2.3.6. Практические задания для оценки компенетции «ПК-5.2»**

*№ 35. Разработать алгоритм движения игрового объекта по случайному закону.*

*№ 36. Разработать игру Ping-Pong.*

*№ 37. Написать игру "Flappy Bird".*

*№ 38. При помощи системы частиц создать эффект огня.*

*№ 39. Разработать машину состояний и на ее основе реализовать анимацию игрового персонажа.*

*№ 40. Написать клиента для игры "выживание".*

#### **2.3.7. Практические задания для оценки компенетции «ПК-5.3»**

*№ 41. Разработать алгоритм движения игрового объекта по случайному закону.*

*№ 42. Разработать игру Ping-Pong.*

*№ 43. Написать игру "Flappy Bird".*

*№ 44. При помощи системы частиц создать эффект огня.*

*№ 45. Разработать машину состояний и на ее основе реализовать анимацию игрового персонажа.*

*№ 46. Написать клиента для игры "выживание".*

#### **2.3.8. Практические задания для оценки компенетции «ПК-1.1»**

*№ 47. Основные конструкции языка и их применение.*

*№ 48. Реализовать вращение объекта на заданный угол при помощи пользовательского ввода.*

*№ 49. Написать клиента для игры "выживание".*

*№ 50. Разработать алгоритм окружения врагами игрока.*

#### **2.3.9. Практические задания для оценки компенетции «ПК-1.2»**

*№ 51. Основные конструкции языка и их применение.*

*№ 52. Реализовать вращение объекта на заданный угол при помощи пользовательского ввода.*

*№ 53. Написать клиента для игры "выживание".*

*№ 54. Разработать алгоритм окружения врагами игрока.*

### **2.3.10. Практические задания для оценки компенетции «ПК-1.3»**

*№ 55. Основные конструкции языка и их применение.*

*№ 56. Реализовать вращение объекта на заданный угол при помощи пользовательского ввода.*

*№ 57. Написать клиента для игры "выживание".*

*№ 58. Разработать алгоритм окружения врагами игрока.*

#### **3. Промежуточная аттестация**

## **3.1. Методические материалы, определяющие процедуру оценивания знаний, умений, навыков и опыта деятельности**

Экзамен является заключительным этапом процесса формирования компетенций обучающегося при изучении дисциплины и имеет целью проверку и оценку знаний обучающегося по теории, и применению полученных знаний, умений и навыков при решении практических задач.

Экзамен проводится по расписанию, сформированному учебно-методическим управлением, в сроки, предусмотренные календарным учебным графиком. Экзамен принимается преподавателем, ведущим лекционные занятия.

Экзамен проводится только при предъявлении обучающимся зачетной книжки и при условии выполнения всех контрольных мероприятий, предусмотренных учебным планом и рабочей программой дисциплины. Обучающимся на экзамене представляется право выбрать один из билетов. Время подготовки к ответу составляет 30 минут. По истечении установленного времени обучающийся должен ответить на вопросы экзаменационного билета. Результаты экзамена оцениваются по четырехбалльной системе и заносятся в зачетно-экзаменационную ведомость и зачетную книжку. В зачетную книжку заносятся только положительные оценки. Подписанный преподавателем экземпляр ведомости сдаётся не позднее следующего дня в деканат.

В случае неявки обучающегося на экзамен в зачетно-экзаменационную ведомость делается отметка «не явка». Обучающиеся, не прошедшие промежуточную аттестацию по дисциплине, должны ликвидировать академическую задолженность в установленном локальными нормативными актами порядке.

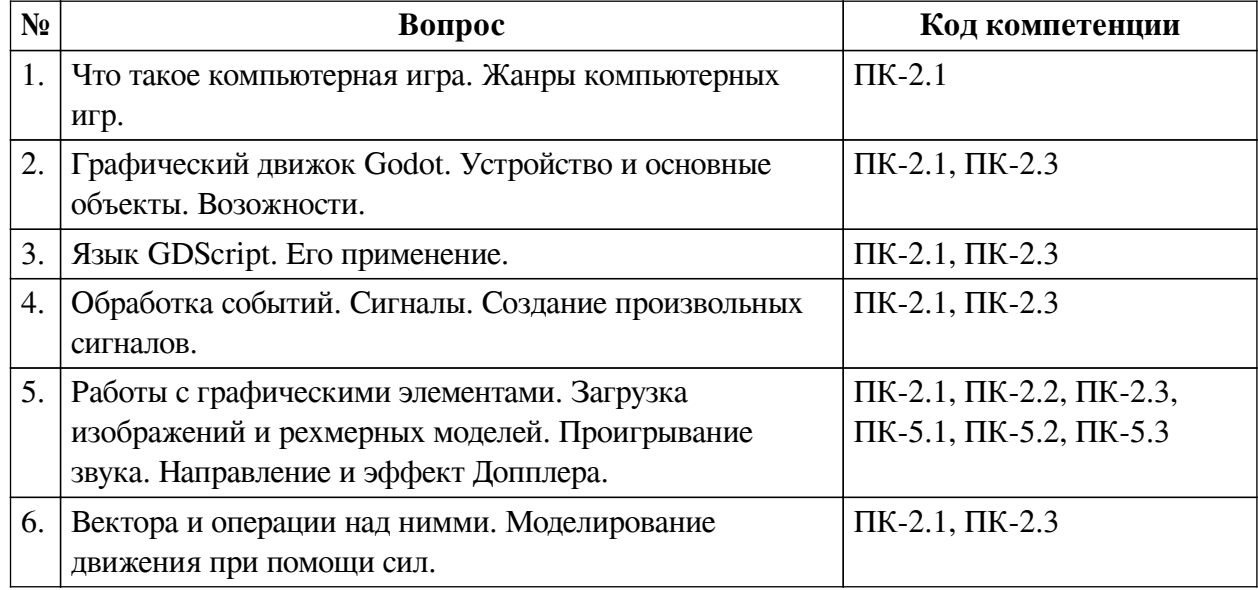

#### **3.2. Вопросы к экзамену**

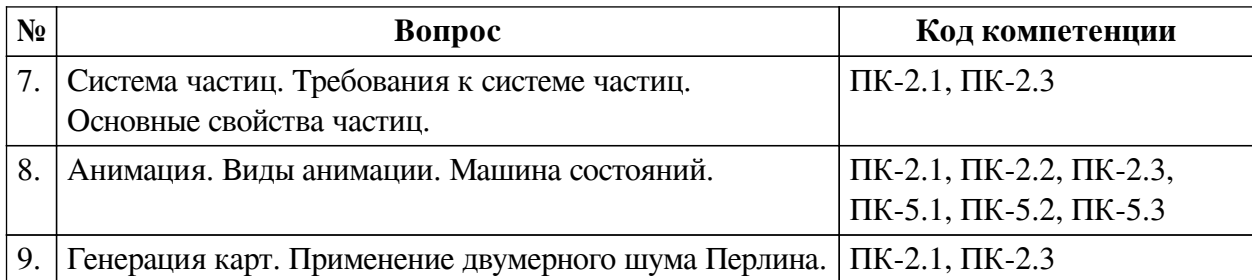

### **3.3. Тематика курсовых работ**

По данной дисциплине выполнение курсовых проектов (работ) не предусматривается.

## **3.4. Материалы для компьютерного тестирования обучающихся**

## **Общие критерии оценивания**

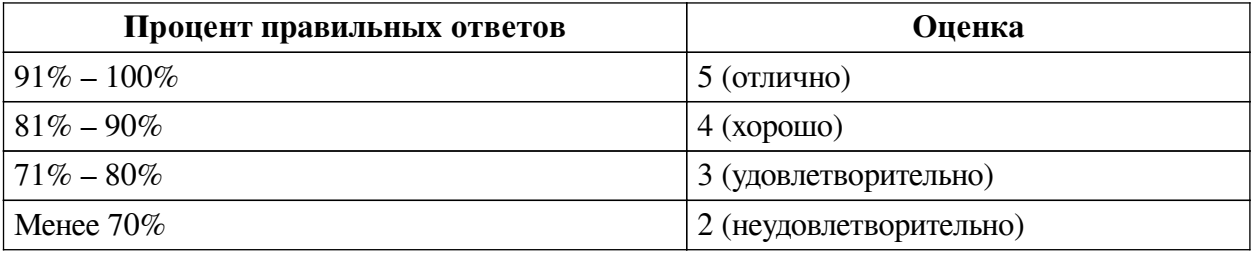

## **Соответствие вопросов теста индикаторам формируемых и оцениваемых компетенций**

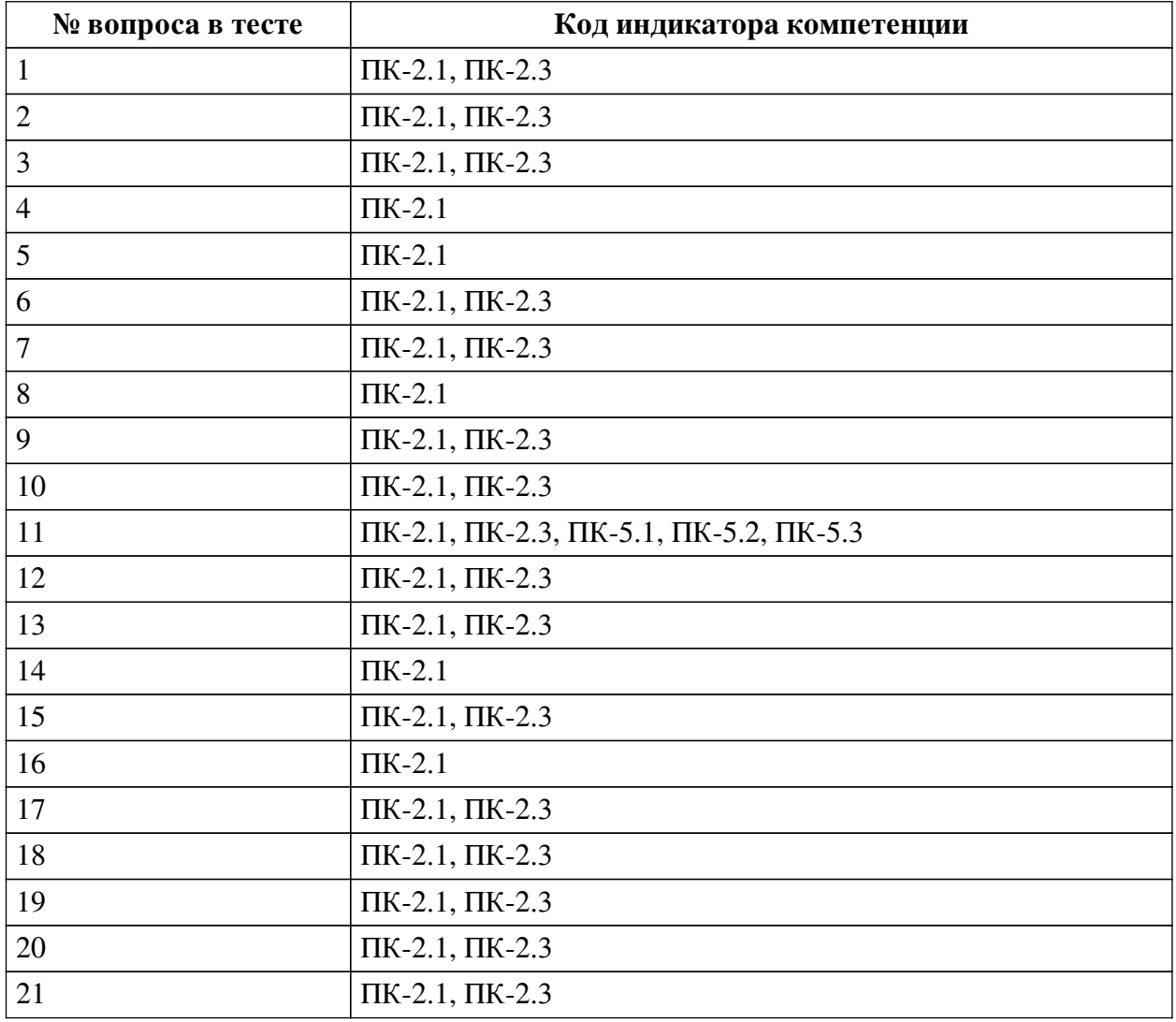

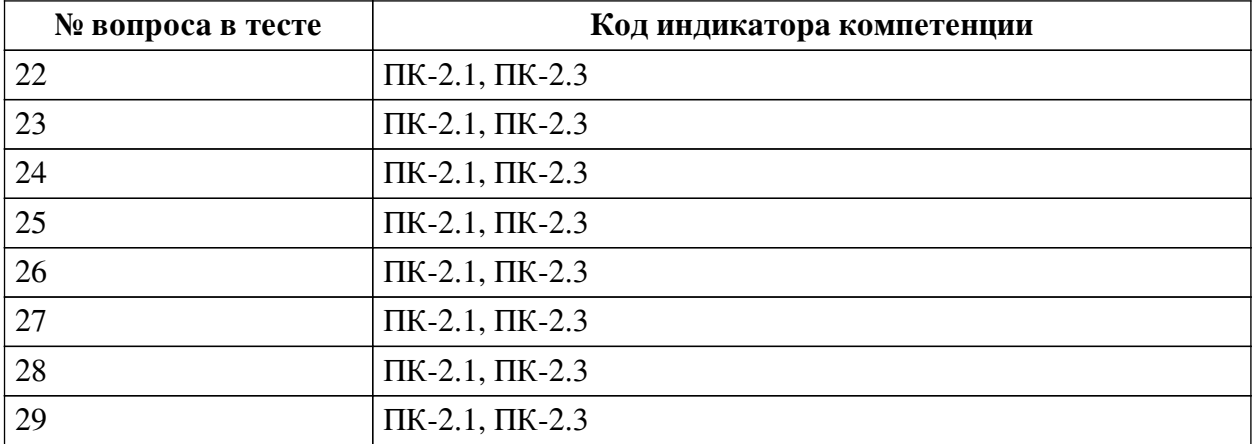

### **Ключ ответов**

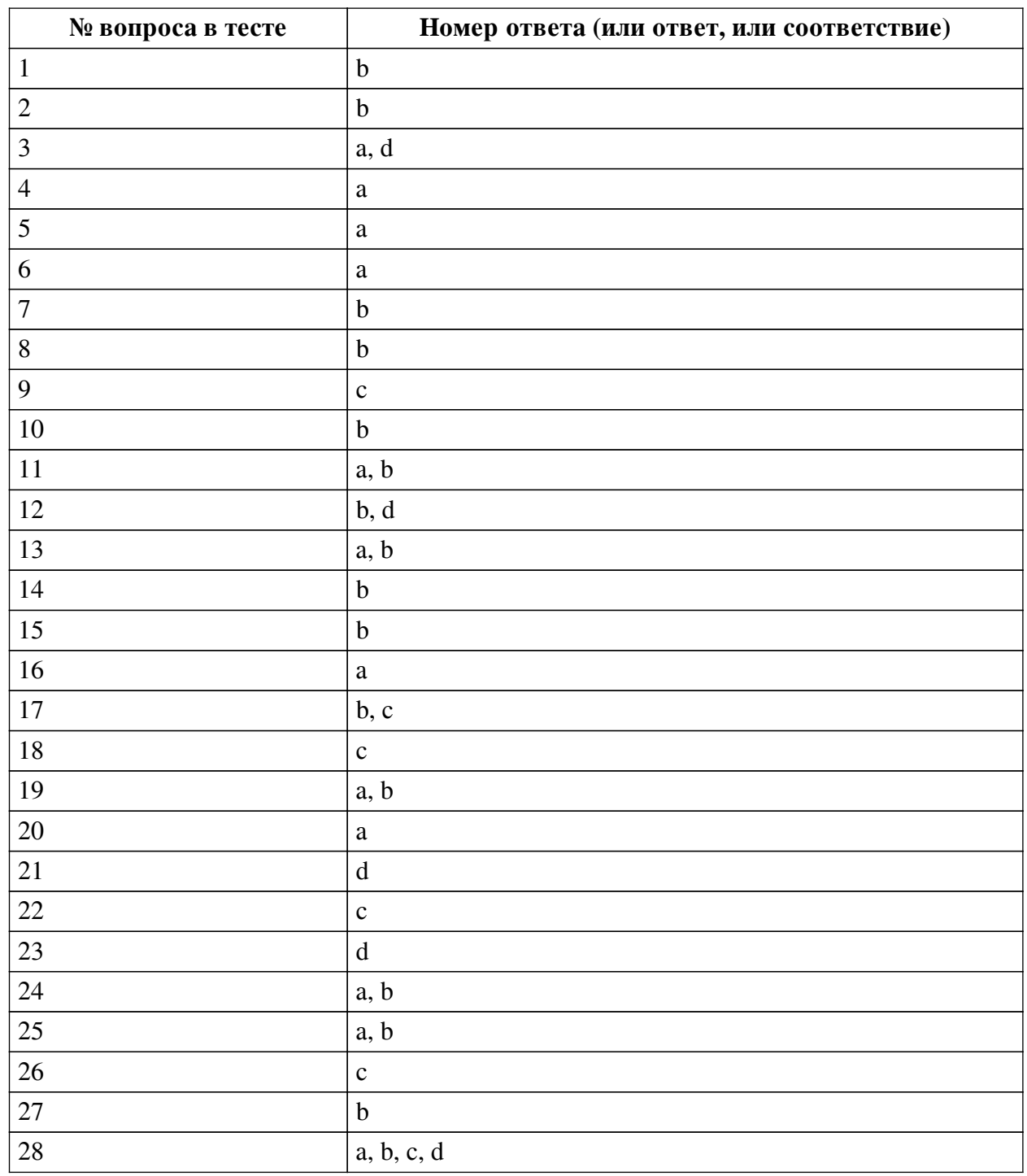

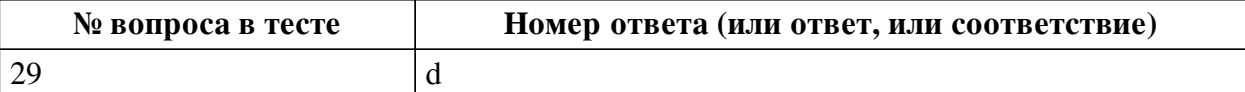

#### **Перечень тестовых вопросов**

*№ 1. Задание с единичным выбором. Выберите один правильный ответ.*

Какой метод используется для рисования объекта?

a. \_set\_texture

b. \_draw

c. \_process

*№ 2. Задание с единичным выбором. Выберите один правильный ответ.*

Так как метод \_draw кэшируется, то для рисования в зависимости от состояния необходимо использовать дополнительный метод. Какой?

a. redraw

b. queue\_redraw

c. paint

d. draw

*№ 3. Задание с множественным выбором. Выберите 2 правильных ответа.*

Какими свойствами можно настраивать генерацию шума на основе волн?

a. частота

b. скорость

c. сдвиг

d. амплитуда

*№ 4. Задание с единичным выбором. Выберите один правильный ответ.*

Какой объект используется для создания звука идущего из определенной точки?

a. AudioStream

b. AudioSpot

c. AudioBus

d. AudioChannel

*№ 5. Задание с единичным выбором. Выберите один правильный ответ.*

Какой параметр отвечает за время жизни частицы?

a. lifetime

b. health

c. decay

d. life

*№ 6. Задание с единичным выбором. Выберите один правильный ответ.* Что такое RPC?

a. удаленный вызов процедур

b. удаленное соединение игрока

*№ 7. Задание с единичным выбором. Выберите один правильный ответ.*

Для чего используется ключеовое слово puppet?

a. для создания удаленного клиента

b. для синхронизации состояний

c. для обозначение дочернего класса

*№ 8. Задание с единичным выбором. Выберите один правильный ответ.*

Верно ли утверждение, что любой объект в Godot представлен в виде объекта типа Scene?

a. Нет

b. Да

*№ 9. Задание с единичным выбором. Выберите один правильный ответ.*

Какой параметр можно использовать для того, чтобы частицы вращались вокруг своей оси после испускания?

a. Orbit velocity

b. Spin velocity

c. Angular velocity

*№ 10. Задание с единичным выбором. Выберите один правильный ответ.*

Каким образом можно сделать так, чтобы анимация не зависела от FPS?

a. ничего не нужно делать, так как анимация не зависит от количества выводимых кадров

b. необходимо учесть время между кадрами и рассчитать относительно него время между кадрами анимации

*№ 11. Задание с множественным выбором. Выберите 2 правильных ответа.*

Какие форматы можно использовать чтобы загрузить трехмерную сцену в Godot?

a. .obj

b. .blend

c. .3ds

d cad

*№ 12. Задание с множественным выбором. Выберите 2 правильных ответа.*

Какое смещение в координатах необходимо учитывать при рисовании линий или прямоугольников с нечетной толщиной?

a. -1.

 $h - 0.5$ 

c. 1.

d. 0.5

*№ 13. Задание с множественным выбором. Выберите 2 правильных ответа.*

Какие игры можно разрабатывать на движке Godot?

a. 3D

b. 2D

*№ 14. Задание с единичным выбором. Выберите один правильный ответ.*

Каким образом изменится поведение частиц при установки параметра Local coords в disabled?

a. Частицы будут испускаться из центра области и не будут выходить за нее

b. Частицы будут испускаться из центра области и будут выходить за нее

c. Частицы перестанут испускаться

*№ 15. Задание с единичным выбором. Выберите один правильный ответ.*

Может ли сигнал принимать параметры?

a. Нет

b. Да

*№ 16. Задание с единичным выбором. Выберите один правильный ответ.*

Верно ли утверждение, что язык GDScript яляется интерпретируемым языом программирования?

a. Да

b. Нет

*№ 17. Задание с множественным выбором. Выберите 2 правильных ответа.*

Какое смещение в координатах необходимо учитывать при рисовании линий или прямоугольников с нечетной толщиной?

 $a - 1$ .

b. -0.5

c. 0.5

d. 1.

*№ 18. Задание с единичным выбором. Выберите один правильный ответ.*

Какой используется механизм для обработки возникающих событий?

a. слотов

b. машина состояний

c. сигналов

*№ 19. Задание с множественным выбором. Выберите 2 правильных ответа.*

Что такое автономный агент?

a. Cущность, действия которой направлены на достижение поставленной цели, взаимодействуя с окружением используя сенсоры и актюаторы.

b. это интеллектуальный агент, который принимает свои решения о необходимых действиях без влияния из вне.

c. Cущность, действия которой основываются только на данных изначально заложенных при создании.

d. Cущность, действия которой направлены на достижение поставленной цели, не взаимодействуя с окружением.

*№ 20. Задание с единичным выбором. Выберите один правильный ответ.*

Можно ли установить несколько обработчиков для одного сигнала?

a. Да

b. Нет

*№ 21. Задание с единичным выбором. Выберите один правильный ответ.*

В каких величинах измеряется громкость звука?

a. См

b. Кг

c. Гц

d. дБ

*№ 22. Задание с единичным выбором. Выберите один правильный ответ.* Что такое keyframe?

a. начальный кадр анимации

b. конечный кадр анимации

c. каждый кадр в анимации остающийся неизменным

*№ 23. Задание с единичным выбором. Выберите один правильный ответ.*

Какой ключевой объект используется для построения игр?

a. Node

b. Context

c. Engine

d. Scene

*№ 24. Задание с множественным выбором. Выберите 2 правильных ответа.*

Что такое компьютерная игра?

a. Игра, построенная с использованием мультимедийных возможностей компьютера.

b. Сложная программа, которая служит человеку для обучения или развлечения и рассчитана на разные возрастные группы.

*№ 25. Задание с множественным выбором. Выберите 2 правильных ответа.*

Какие скриптовые языки можно использовать в Godot?

a. C#

b. GDScript

c. Python

*№ 26. Задание с единичным выбором. Выберите один правильный ответ.*

Какой используется механизм для обработки возникающих событий?

a. слотов

b. машина состояний

c. сигналов

*№ 27. Задание с единичным выбором. Выберите один правильный ответ.*

Для чего применяются аннотации в языке GDScript?

a. аннотации используются для документирования кода

b. аннотации необходимы для внешних утилит и определяют то, как будет обработан скрипт

c. аннотации меняют поведение метода или функции аналогично декоратору

*№ 28. Задание с множественным выбором. Выберите 4 правильных ответа.*

Какие основные слои используются в автономных агентах?

a. Слой действия

b. Слой выбора

c. Слой движения

d. Слой управления

*№ 29. Задание с единичным выбором. Выберите один правильный ответ.*

На каком типе данных основаны сигналы?

- a. InputEvent
- b. Scene
- c. Quaternion
- d. Variant